## 3 R でどれくらい地球にやさしくなれるだろう?

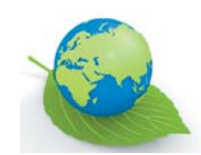

問い合わせ 環境課(保全係) ☎38-2051

CO2(二酸化炭素)は地球温暖化の要因の一つで、モノを作ったり、エネルギーを使ったりするたびに必ず発生します。 現在のペースでCO2を出し続けると、地球温暖化の影響で自然災害の増大や農作物等への深刻な被害を招きます。 まだ間に合う今だからこそ、3Rを通じてCO2排出を抑え、地球温暖化対策をしてみませんか?

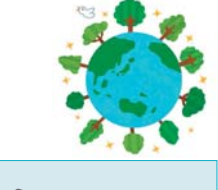

① Reduce(リデュース)

市では、ごみの焼却処分だけでも、年間約18,000トンのCO2が排出されます。これは芦 屋市域の約4.3倍に当たるスギ林が1年間で吸収するCO2の量に匹敵します。 もし、私たちがモノを無駄使いすれば、より多くのモノを作ることになり、ごみの量が増 えるだけでなく、排出されるCO2の量も増えてしまいます。

芦屋市内で焼却処分したごみから発生するCO2を吸収するには、 芦屋市の約4.3倍の面積にあたるスギ林が必要!

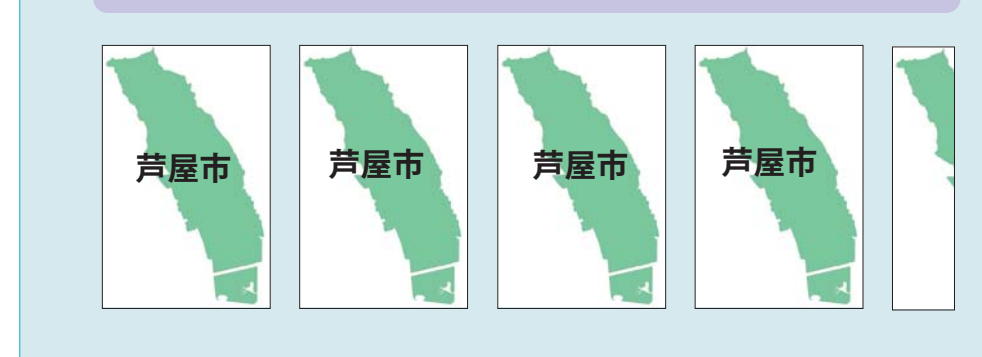

## クールスポットで涼を取りませんか?

冷房の節約だって立派な「Reduce」です! 本市では、節電対策の一環として本年から 「クールスポット」を設けます。 第1弾として、朝日ケ丘公園プールを1日 無料開放します! 涼を取りつつ泳いでみませんか?

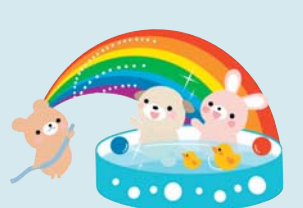

■日時 6月26日(日)午前10時~午後6時 ■場所&問い合わせ 朝日ケ丘公園水泳プール (☎32-3920/〒659-0012 朝日ケ丘町11-11)

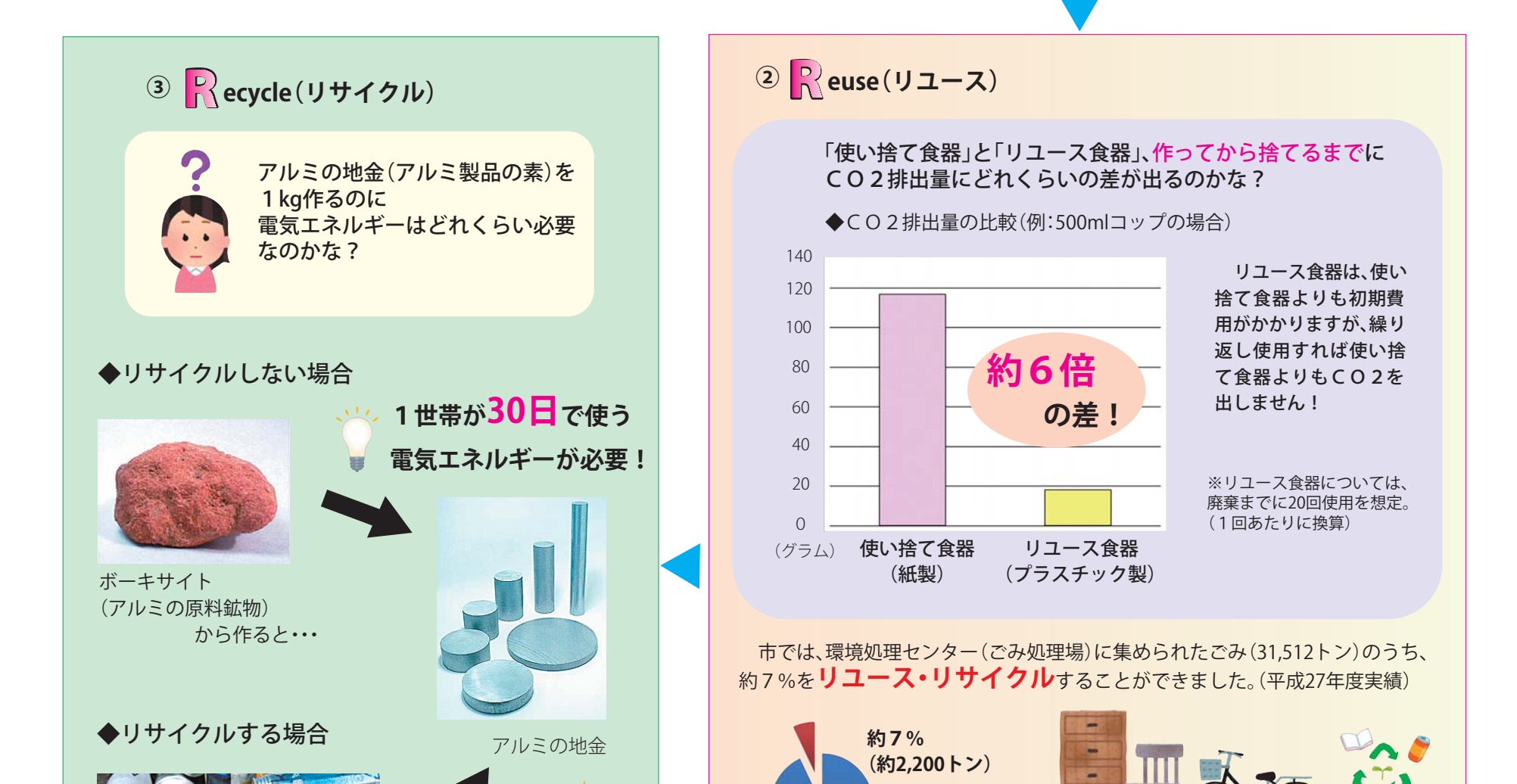

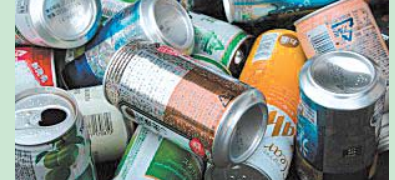

1世帯が 1 日で使う 電気エネルギーで済む!

アルミ缶(使用済)から作ると・・・

アルミ缶等からリサイクルすれば、ボーキサイトから作ると きのたった3%のエネルギーで作れます! リサイクルした方が必要なエネルギーが少ない分、CO2排 出量も少なくなります。

環境処理センターに集められた ごみ(31,512トン)

市では「リユースフェスタ」を行っています。 粗大ごみとして出た自転車と家具類を修理・補修し、市民の 希望者にお譲りします。平成27年度の来場者数は1,018人 でした。詳しくは、市ホームページをご覧ください。また は、右のQRコードで市ホームページにアクセスできま す。

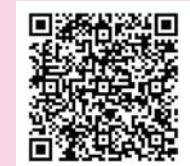

**FILLY TO** 

リユースやリサイクル